CSCI 420 Computer Graphics Lecture 11

# Lighting and Shading

Light Sources
Phong Illumination Model
Normal Vectors
[Angel Ch. 5]

Jernej Barbic University of Southern California

# Outline

- · Global and Local Illumination
- Normal Vectors
- · Light Sources
- Phong Illumination Model
- Polygonal Shading
- Example

2

# Global Illumination

- · Ray tracing
- Radiosity
- · Photon Mapping
- Follow light rays through a scene
- Accurate, but expensive (off-line)

Tobias R. Metoc

Raytracing Example

Martin Moeck, Siemens Lighting

# Radiosity Example

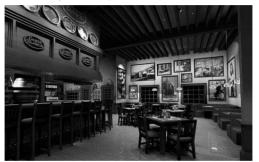

Restaurant Interior. Guillermo Leal, Evolucion Visual

5

# Local Illumination

- Approximate model
- Local interaction between light, surface, viewer
- Phong model (this lecture): fast, supported in OpenGL
- GPU shaders
- · Pixar Renderman (offline)

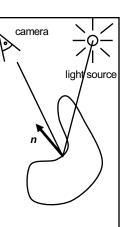

## Local Illumination

- · Approximate model
- Local interaction between light, surface, viewer
- Color determined only based on surface normal, relative camera position and relative light position

· What effects does this ignore?

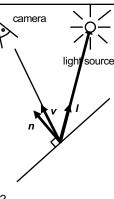

### Outline

- · Global and Local Illumination
- Normal Vectors
- · Light Sources
- Phong Illumination Model
- Polygonal Shading
- Example

8

### **Normal Vectors**

- Must calculate and specify the normal vector

   Even in OpenGL!
- · Two examples: plane and sphere

9

# Normals of a Plane, Method I

- Method I: given by ax + by + cz + d = 0
- Let p<sub>0</sub> be a known point on the plane
- · Let p be an arbitrary point on the plane
- Recall:  $u \cdot v = 0$  if and only if u orthogonal to v
- $n \cdot (p p_0) = n \cdot p n \cdot p_0 = 0$
- Consequently  $n_0 = [a \ b \ c]^T$
- Normalize to  $n = n_0/|n_0|$

10

### Normals of a Plane, Method II

- Method II: plane given by p<sub>0</sub>, p<sub>1</sub>, p<sub>2</sub>
- · Points must not be collinear
- Recall: u x v orthogonal to u and v
- $n_0 = (p_1 p_0) \times (p_2 p_0)$
- · Order of cross product determines orientation
- Normalize to  $n = n_0/|n_0|$

Normals of Sphere

- Implicit Equation  $f(x, y, z) = x^2 + y^2 + z^2 1 = 0$
- Vector form:  $f(p) = p \cdot p 1 = 0$
- · Normal given by gradient vector

$$n_0 = \begin{bmatrix} \frac{\partial f}{\partial x} \\ \frac{\partial f}{\partial y} \\ \frac{\partial f}{\partial z} \end{bmatrix} = \begin{bmatrix} 2x \\ 2y \\ 2z \end{bmatrix} = 2p$$

• Normalize  $n_0/|n_0| = 2p/2 = p$ 

# Reflected Vector

- Perfect reflection: angle of incident equals angle of reflection
- Also: I, n, and r lie in the same plane
- Assume |I| = |n| = 1, guarantee |r| = 1

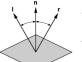

 $I \cdot n = \cos(\theta) = n \cdot r$ 

 $r = \alpha I + \beta n$ 

Solution:  $\alpha = -1$  and  $\beta = 2 (I \cdot n)$ 

13

 $r = 2 (I \cdot n) n - I$ 

Normals Transformed by Modelview Matrix

Modelview matrix *M* (shear in this example)

Only keep linear transform in *M* (discard any translation).

Undeformed

Transformed

with *M*(incorrect)

Transformed

with (*M*-¹)<sup>T</sup>

(correct)

# Normals Transformed by Modelview Matrix

When M is rotation,  $M = (M^{-1})^T$ 

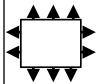

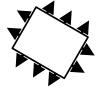

Undeformed

Transformed with  $M = (M^{-1})^T$ 

(correct)

# Normals Transformed by Modelview Matrix (proof of $(M^{-1})^T$ transform)

Point (x,y,z,w) is on a plane in 3D (homogeneous coordinates) if and only if

a x + b y + c z + d w = 0, or  $[a b c d] [x y z w]^T = 0$ .

Now, let's transform the plane by M.

Point (x,y,z,w) is on the transformed plane if and only if  $M^{-1}[x \ y \ z \ w]^T$  is on the original plane:  $[a \ b \ c \ d] \ M^{-1}[x \ y \ z \ w]^T = 0$ .

So, equation of transformed plane is [a' b' c' d'] [x y z w]<sup>T</sup> = 0, for

[a' b' c' d']<sup>T</sup> =  $(M^{-1})^T$  [a b c d]<sup>T</sup>.

16

### Outline

- · Global and Local Illumination
- · Normal Vectors
- · Light Sources
- · Phong Illumination Model
- · Polygonal Shading
- Example

# Light Sources and Material Properties

- · Appearance depends on
  - Light sources, their locations and properties
  - Material (surface) properties:

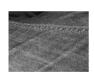

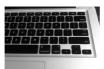

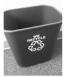

- Viewer position

18

1/

# Types of Light Sources

- · Ambient light: no identifiable source or direction
- · Point source: given only by point
- Distant light: given only by direction
- Spotlight: from source in direction
  - Cut-off angle defines a cone of light
  - Attenuation function (brighter in cent

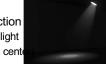

19

# **Point Source**

- Given by a point p<sub>0</sub>
- · Light emitted equally in all directions
- · Intensity decreases with square of distance

$$I \propto \frac{1}{|p - p_0|^2}$$

20

# **Limitations of Point Sources**

- · Shading and shadows inaccurate
- Example: penumbra (partial "soft" shadow)
- · Similar problems with highlights
- · Compensate with attenuation

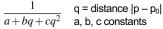

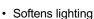

- · Better with ray tracing
- · Better with radiosity

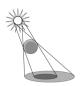

21

# **Distant Light Source**

• Given by a direction vector [x y z]

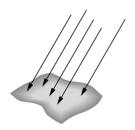

22

# Spotlight

- · Light still emanates from point
- Cut-off by cone determined by angle  $\boldsymbol{\theta}$

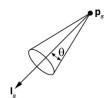

23

# Global Ambient Light

- · Independent of light source
- · Lights entire scene
- · Computationally inexpensive
- Simply add [G<sub>R</sub> G<sub>G</sub> G<sub>B</sub>] to every pixel on every object
- Not very interesting on its own.
   A cheap hack to make the scene brighter.

### Outline

- · Global and Local Illumination
- · Normal Vectors
- · Light Sources
- Phong Illumination Model
- · Polygonal Shading
- Example

25

# Phong Illumination Model

- · Calculate color for arbitrary point on surface
- · Compromise between realism and efficiency
- Local computation (no visibility calculations)
- Basic inputs are material properties and I, n, v:

I = unit vector to light source

n = surface normal

v = unit vector to viewer

r = reflection of I at p (determined by I and n)

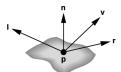

26

# Phong Illumination Overview

- 1. Start with global ambient light [G<sub>R</sub> G<sub>G</sub> G<sub>B</sub>]
- 2. Add contributions from each light source
- 3. Clamp the final result to [0, 1]
- Calculate each color channel (R,G,B) separately
- · Light source contributions decomposed into
  - Ambient reflection
  - Diffuse reflection
  - Specular reflection
- Based on ambient, diffuse, and specular lighting and material properties

27

### Ambient Reflection

- · Intensity of ambient light is uniform at every point
- Ambient reflection coefficient k<sub>a</sub> ≥ 0
- · May be different for every surface and r,g,b
- · Determines reflected fraction of ambient light
- L<sub>a</sub> = ambient component of light source (can be set to different value for each light source)
- · Note: La is not a physically meaningful quantity

28

### Diffuse Reflection

- · Diffuse reflector scatters light
- · Assume equally all direction
- · Called Lambertian surface
- Diffuse reflection coefficient  $k_d \ge 0$
- · Angle of incoming light is important

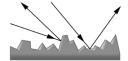

29

### Lambert's Law

Intensity depends on angle of incoming light.

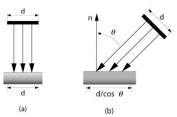

# Diffuse Light Intensity Depends On Angle Of Incoming Light

 Recall I = unit vector to light **n** = unit surface normal  $\theta$  = angle to normal

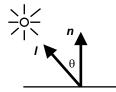

- $\cos \theta = I \cdot n$
- $= k_d L_d (I \cdot n)$
- · With attenuation:

$$I_d = \frac{k_d L_d}{a + bq + cq^2} (l \cdot n)$$

 $I_d = \frac{k_d L_d}{a + bq + cq^2} (l \cdot n) \qquad \text{q = distance to light source,} \\ \quad L_\text{d} = \text{diffuse component of light}$ 

# Specular Reflection

- Specular reflection coefficient k<sub>s</sub> ≥ 0
- · Shiny surfaces have high specular coefficient
- · Used to model specular highlights
- Does not give the mirror effect (need other techniques)

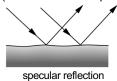

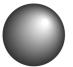

specular highlights

# Specular Reflection

- Recall
  - v = unit vector to camera r = unit reflected vector  $\phi$  = angle between  $\mathbf{v}$  and  $\mathbf{r}$
- $\cos \phi = \mathbf{v} \cdot \mathbf{r}$

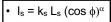

- · Ls is specular component of light
- $\alpha$  is shininess coefficient
- · Can add distance term as well

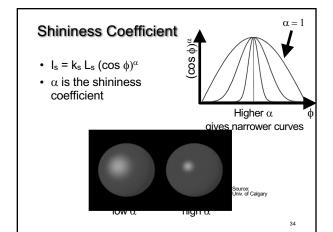

# Summary of Phong Model

- · Light components for each color:
  - Ambient (La), diffuse (Ld), specular (Ls)
- · Material coefficients for each color: - Ambient (k<sub>a</sub>), diffuse (k<sub>d</sub>), specular (k<sub>s</sub>)
- · Distance q for surface point from light source

$$I = \frac{1}{a + bq + cq^2} (k_d L_d (l \cdot n) + k_s L_s (r \cdot v)^{\alpha}) + k_a L_a$$

I = unit vector to light **n** = surface normal

r = I reflected about n  $\mathbf{v}$  = vector to viewer

### **BRDF**

- · Bidirectional Reflection Distribution Function
- · Must measure for real materials
- · Isotropic vs. anisotropic
- · Mathematically complex
- · Implement in a fragment shader

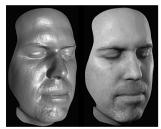

Lighting properties of a human face were captured and face re-rendered; Institute for Creative Technologies

### Outline

- · Global and Local Illumination
- · Normal Vectors
- · Light Sources
- Phong Illumination Model
- Polygonal Shading
- Example

37

# Polygonal Shading

- · Now we know vertex colors
  - either via OpenGL lighting,
  - or by setting directly via glColor3f if lighting disabled
- · How do we shade the interior of the triangle?

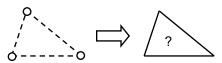

38

# **Polygonal Shading**

- Curved surfaces are approximated by polygons
- · How do we shade?
  - Flat shading
  - Interpolative shading
  - Gouraud shading
  - Phong shading (different from Phong illumination!)

39

# Flat Shading

- · Shading constant across polygon
- Core profile: Use interpolation qualifiers in the fragment shader
- Compatibility profile: Enable with glShadeModel(GL\_FLAT);
- Color of last vertex determines interior color

Only suitable for very small polygons

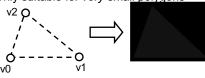

40

# Flat Shading Assessment

- · Inexpensive to compute
- · Appropriate for objects with flat faces
- · Less pleasant for smooth surfaces

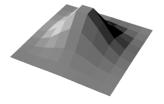

41

# Interpolative Shading

- · Interpolate color in interior
- Computed during scan conversion (rasterization)
- · Core profile: enabled by default
- Compatibility profile: enable with glShadeModel(GL SMOOTH);
- Much better than flat shading
- More expensive to calculate (but not a problem)

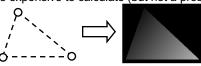

# Gouraud Shading

Invented by Henri Gouraud, Univ. of Utah, 1971

- Special case of interpolative shading
- How do we calculate vertex normals for a polygonal surface? Gouraud:
  - 1. average all adjacent face normals

$$n = \frac{n_1 + n_2 + n_3 + n_4}{|n_1 + n_2 + n_3 + n_4|}$$

- 2. use *n* for Phong lighting
- 3. interpolate vertex colors into the interior
- Requires knowledge about which faces share a vertex

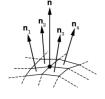

# **Data Structures for Gouraud Shading**

- · Sometimes vertex normals can be computed directly (e.g. height field with uniform mesh)
- · More generally, need data structure for mesh
- · Key: which polygons meet at each vertex

## Phong Shading ("per-pixel lighting") Invented by Bui Tuong Phong, Univ. of Utah, 1973

- At each pixel (as opposed to at each vertex):
  - 1. Interpolate *normals* (rather than colors)
  - 2. Apply Phong lighting to the interpolated normal
- Significantly more expensive
- Done off-line or in GPU shaders (not supported in OpenGL directly)

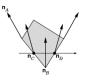

# Phong Shading Results

Michael Gold, Nvidia

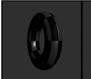

Single light Phong Lighting Phong Lighting Gouraud Shading Gouraud Shading

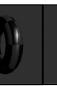

Two lights Phong Lighting Phong Shading

### Outline

- · Global and Local Illumination
- · Normal Vectors
- · Light Sources
- · Phong Illumination Model
- · Polygonal Shading
- Example

# Phong Shader: Vertex Program

#version 150

in vec3 position; \( \) input vertex position and normal, in vec3 normal; in world-space

these will be passed to fragment program (interpolated by hardware)

uniform mat4 modelViewMatrix; uniform mat4 normalMatrix; uniform mat4 projectionMatrix;

transformation matrices

# Phong Shader: Vertex Program void main() { // view-space position of the vertex vec4 viewPosition4 = modelViewMatrix \* vec4(position, 1.0f); viewPosition = viewPosition4.xyz; // final position in the normalized device coordinates space gl\_Position = projectionMatrix \* viewPosition4; // view-space normal viewNormal = normalize((normalMatrix\*vec4(normal, 0.0f)).xyz); }

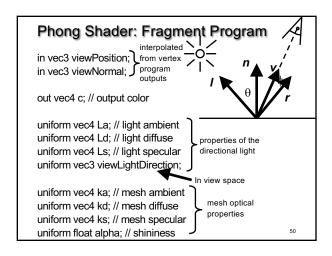

# Phong Shader: Fragment Program void main() { // camera is at (0,0,0) after the modelview transformation vec3 eyedir = normalize(vec3(0, 0, 0) - viewPosition); // reflected light direction vec3 reflectDir = -reflect(viewLightDirection, viewNormal); // Phong lighting float d = max(dot(viewLightDirection, viewNormal), 0.0f); float s = max(dot(reflectDir, eyedir), 0.0f); // compute the final color c = ka \* La + d \* kd \* Ld + pow(s, alpha) \* ks \* Ls; }

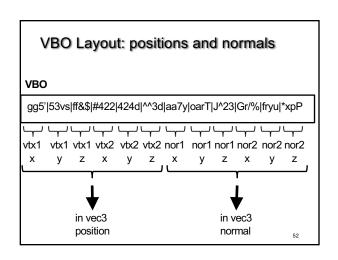

# VAO code ("normal" shader variable) During initialization: glBindVertexArray(vao); // bind the VAO // bind the VBO "buffer" (must be previously created) glBindBuffer(GL\_ARRAY\_BUFFER, buffer); // get location index of the "normal" shader variable GLuint loc = glGetAttribLocation(program, "normal"); glEnableVertexAttribArray(loc); // enable the "normal" attribute const void \* offset = (const void\*) sizeof(positions); GLsizei stride = 0; GLboolean normalized = GL\_FALSE; // set the layout of the "normal" attribute data glVertexAttribPointer(loc, 3, GL\_FLOAT, normalized, stride, offset);

```
Upload the light direction vector to GPU

void display()
{
    glClear (GL_COLOR_BUFFER_BIT|GL_DEPTH_BUFFER_BIT);
    openGLMatrix->SetMatrixMode(OpenGLMatrix::ModelView);
    openGLMatrix->LoadIdentity();
    openGLMatrix->LookAt(ex, ey, ez, fx, fy, fz, ux, uy, uz);

float view[16];
    openGLMatrix->GetMatrix(view); // read the view matrix

// get a handle to the program
    GLuint program = pipelineProgram->GetProgramHandle();
    // get a handle to the viewLightDirection shader variable
    GLint h_viewLightDirection =
    glGetUniformLocation(program, "viewLightDirection");

54
```

# Upload the light direction vector to GPU

```
float lightDirection[3] = { 0, 1, 0 }; // the "Sun" at noon float viewLightDirection[3]; // light direction in the view space // the following line is pseudo-code: viewLightDirection = (view * float4(lightDirection, 0.0)).xyz; // upload viewLightDirection to the GPU glUniform3fv(h_viewLightDirection, 1, viewLightDirection); // continue with model transformations openGLMatrix->Translate(x, y, z); ...

renderBunny(); // render, via VAO glutSwapBuffers();
```

# Upload the normal matrix to GPU

// in the display function:

// get a handle to the program GLuint program = pipelineProgram->GetProgramHandle(); // get a handle to the normalMatrix shader variable GLint h\_normalMatrix = glGetUniformLocation(program, "normalMatrix");

float n[16]

matrix->SetMatrixMode(OpenGLMatrix::ModelView); matrix->GetNormalMatrix(n); // get normal matrix

// upload n to the GPU GLboolean isRowMajor = GL\_FALSE; glUniformMatrix4fv(h\_normalMatrix, 1, isRowMajor, n);

56

# Summary

- · Global and Local Illumination
- · Normal Vectors
- Light Sources
- · Phong Illumination Model
- · Polygonal Shading
- Example